**bitching**

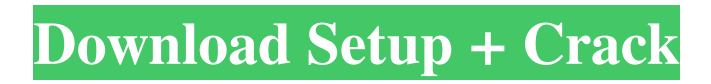

**Download Photoshop Cs5 Full Crack 64bit Google Drive Crack+ Free**

# Unzipping layers The layer system works somewhat differently than you might expect. Each individual layer is

**Download Photoshop Cs5 Full Crack 64bit Google Drive Crack**

## Adobe Photoshop Elements features include: Adobe Photoshop Elements is much more than a standard photo editor.

Apart from image editing, Adobe Photoshop Elements has built-in features for creating animated GIF images, audio editing, video editing and animation. In fact, Elements is a powerhouse of all tools needed to create a variety of multimedia. 1. Adobe Photoshop Elements Photos Elements has a userfriendly interface and an integrated, sophisticated image editing function. Users can make corrections to their photos, enhancing their retouching and editing features. 2. Automatic photo correction Elements is an essential tool when photo-editing. The correction tools used are designed to optimize every bit of the picture by creating a high-

quality picture out of them. 3. Enhanced picture editing The editing tools are not limited to just photo editing. It has a whole array of tools that include text effects, page layouts, pie charts and smart objects. 4. Animated GIF editing Animated GIFs are less complex than video editing but they are just as popular. They can be

used to share online in posts or can be incorporated into WordPress to create a wallpaper with the website's logo. It is possible to add text, shapes, and buttons to an image that makes it possible to make an animated GIF out of it. 5. Graphics Creation Tool Elements has its own graphics creation tool known as Design

Gallery. It allows users to create professionallooking graphics with minimal effort. Design Gallery combines tools such as multiple formatting options, shape tools, text tools and much more. 6. Import and Download tools Elements has a webbased photo organizer that allows you to create a folder for all the photos you take and

upload to the cloud. It allows you to tag your photos and organize them with a unique identifier, automatically. The organizer also allows you to download your photos and arrange them into albums. 7. Web Graphics Editor Elements can be used as a web graphics editor. It makes it possible to create graphics directly on the web using a web

browser. It requires no additional plugins and can be used to upload fonts and design variations. 8. Easy Screen Recording Elements allows you to record any screen activity or any screen on the Internet. It automatically highlights specific areas that have been captured. It allows you to upload the video to any cloud storage or if

#### 05a79cecff

**Download Photoshop Cs5 Full Crack 64bit Google Drive License Keygen Free PC/Windows**

Thyroid-stimulating hormone and luteinizing hormone plasma levels in anorectic patients before and during treatment with osetiline and megestrol acetate. Thyroid-stimulating hormone (TSH) and luteinizing hormone (LH) plasma levels were measured in 10 women suffering from anorexia

nervosa before and during treatment with either megestrol acetate (MA) or osetiline (OS) in a randomized order. Serum TSH and LH concentrations were significantly higher in anorectic women compared to a control group of healthy women matched for age and body weight. Both drugs were superior to placebo in reducing TSH and LH

serum levels, with statistically significant differences between MA and OS. TSH concentration tended to decrease throughout the study period, while LH remained steady in response to all treatment except the placebo group. Measurements of T3 and T4 levels in plasma during the same period showed a significant reduction at

the end of treatment. No correlation was found between TSH and LH plasma levels and any biological or clinical variable studied. The results are consistent with the literature, indicating that TSH and LH are increased in anorectic women and that the drugs under study have a specific effect on their secretion.Today's

Insightful Quotation "Wise words will come to me." - Maya Angelou "Remember that silence is more eloquent than words, and you must use that tongue so that you do not trip over it. Use it well to speak to each other, rather than to think; use it to sing, not to curse; use it to laugh, if you know how." - Anna Pavlovna, Princess of Tauride in

Dostoevsky's "Notes from Underground." Today's Insightful Quotation It means that meditation is a nonaffectational, one-sided act. It is only a one-sided act of the mind and everything that the mind does is all right. If it is unpleasant, it is not good; if it is good, it is also not good. It is not your attitude about your being. And being means

all activities, but being means only the consciousness of them. What you are talking about is not being, and what you are not talking about is being. Today's Insightful Quotation 'I' is not an existent. It is the awareness that you are aware of a

**What's New In?**

### Q: Hibernate @NamedQueries with

integration tests I have some "annotated" hibernate entity classes that are read-only and don't need to be updated during normal unit testing. I wanted to use @NamedQuery to do queries as follows: List things = session.getNam edQuery("queryName").l ist(); for (Object thing : things) { // Do stuff here } I have noticed, however, that named

queries only execute when Hibernate is started. The Hibernate docs say to use integration tests to do this. How can I get Hibernate to execute named queries from an integration test? A: You can use the @TestConfiguration annotation, @RunWith(S pringJUnit4ClassRunner. class) @ContextConfigu ration(locations={"file:y

our.xml"}) public class TestClass { @Autowired private SessionFactory sessionFactory; @Test public void test() { Session session = this.ses sionFactory.openSession (); session.getNamedQue ry("queryName").list(); } } This will run NamedQuery in static context as before. Hope this helps. An evaluation of the utilization of topography in a

screening program for hemifacial microsomia in Sri Lanka. A topographic screening program for hemifacial microsomia in Sri Lanka was initiated in August 1994. Six craniofacial clinics nationwide. The objective of the evaluation was to evaluate the workload of clinics and to assess the quality of the screening methods. There were a

total of 2,708 cases of suspected hemifacial microsomia. A series of methods were used in the evaluation including the surface and landmarks, the photogrammetric method and the photogrammetric technique combined with computer modelling. The average cost per case of investigation was Rs. 8,651 (US \$142), while

the average total cost for the clinical evaluation was Rs. 569 (US \$9). The average cost per family was Rs. 4,398 (US \$73). The average time per clinical screening in 1994 was 1 h 24 min per family. Of the 56 infants, 52 (93

# GAME UPDATES 2.1.1 A new creature, a new reward, and the action bar have been implemented for Arathi Basin in 2.1. We have also made the following adjustments: Battlegrounds Achievements Achievement Rewards Overall Rewards Daily Challenges Raid Finder

# Treasure Goblins 2.1.1.1 Battlegrounds: The new creature, the Lucent Defender, has been added to the Rushing Talon. The new reward,

### Related links:

[https://xn--80aab1bep0b6a.online/wp-content/uploads/free\\_free\\_photoshop\\_download.pdf](https://xn--80aab1bep0b6a.online/wp-content/uploads/free_free_photoshop_download.pdf) [https://www.bywegener.dk/wp](https://www.bywegener.dk/wp-content/uploads/2022/07/How_do_I_move_Photoshop_to_an_external_hard_drive.pdf)[content/uploads/2022/07/How\\_do\\_I\\_move\\_Photoshop\\_to\\_an\\_external\\_hard\\_drive.pdf](https://www.bywegener.dk/wp-content/uploads/2022/07/How_do_I_move_Photoshop_to_an_external_hard_drive.pdf) [https://morning-shelf-82651.herokuapp.com/download\\_adobe\\_photoshop\\_6.pdf](https://morning-shelf-82651.herokuapp.com/download_adobe_photoshop_6.pdf) <https://oilfieldsearch.com/advert/photoshop-master-2020-13-0-3/> <https://footpathschool.org/2022/07/01/photoshop-7-for-windows-full-version/> [https://carolwestfineart.com/wp](https://carolwestfineart.com/wp-content/uploads/2022/07/Adobe_Photoshop_CS6_where_is_the_download_for_camera_raw.pdf)[content/uploads/2022/07/Adobe\\_Photoshop\\_CS6\\_where\\_is\\_the\\_download\\_for\\_camera\\_raw.pdf](https://carolwestfineart.com/wp-content/uploads/2022/07/Adobe_Photoshop_CS6_where_is_the_download_for_camera_raw.pdf) [https://sissycrush.com/upload/files/2022/07/1OhlcGfklMatkWfagwwv\\_01\\_609430e210f9a41f36e](https://sissycrush.com/upload/files/2022/07/1OhlcGfklMatkWfagwwv_01_609430e210f9a41f36ed479a560a411a_file.pdf) [d479a560a411a\\_file.pdf](https://sissycrush.com/upload/files/2022/07/1OhlcGfklMatkWfagwwv_01_609430e210f9a41f36ed479a560a411a_file.pdf) [https://greenbookwiki.com/wp](https://greenbookwiki.com/wp-content/uploads/2022/07/Photoshop_Elements_20_Free_Full_Version_Download.pdf)[content/uploads/2022/07/Photoshop\\_Elements\\_20\\_Free\\_Full\\_Version\\_Download.pdf](https://greenbookwiki.com/wp-content/uploads/2022/07/Photoshop_Elements_20_Free_Full_Version_Download.pdf) <https://fam-dog.ch/advert/adobe-photoshop-7-5-0/> <https://www.thebtn.tv/system/files/webform/lenvole920.pdf> <https://entrelink.hk/event/how-do-i-download-a-photoshop-update/> <http://shaeasyaccounting.com/photoshop-actions-4-1/> [https://unmown.com/upload/files/2022/07/6qXIBZ2MYHmE6u54gt5f\\_01\\_609430e210f9a41f36e](https://unmown.com/upload/files/2022/07/6qXIBZ2MYHmE6u54gt5f_01_609430e210f9a41f36ed479a560a411a_file.pdf) [d479a560a411a\\_file.pdf](https://unmown.com/upload/files/2022/07/6qXIBZ2MYHmE6u54gt5f_01_609430e210f9a41f36ed479a560a411a_file.pdf) <http://shippingcasesnow.com/?p=5106> <https://intelligencequotientconsult.com/blog1/advert/bubble-up/> [https://www.arunachalreflector.com/wp](https://www.arunachalreflector.com/wp-content/uploads/2022/07/Buy_photoshop_from_microsoft_website.pdf)[content/uploads/2022/07/Buy\\_photoshop\\_from\\_microsoft\\_website.pdf](https://www.arunachalreflector.com/wp-content/uploads/2022/07/Buy_photoshop_from_microsoft_website.pdf) [https://generalskills.org/wp](https://generalskills.org/wp-content/uploads/2022/07/Flowers_Roses_Orchids_and_other_great_plant_shapes.pdf)[content/uploads/2022/07/Flowers\\_Roses\\_Orchids\\_and\\_other\\_great\\_plant\\_shapes.pdf](https://generalskills.org/wp-content/uploads/2022/07/Flowers_Roses_Orchids_and_other_great_plant_shapes.pdf) <https://melapacdaiwins.wixsite.com/trasadlinrai/post/adobe-photoshop-cs-windows-download> [https://artienz.com/upload/files/2022/07/DDOgjdhrgzfITe2mZU35\\_01\\_609430e210f9a41f36ed4](https://artienz.com/upload/files/2022/07/DDOgjdhrgzfITe2mZU35_01_609430e210f9a41f36ed479a560a411a_file.pdf)

[79a560a411a\\_file.pdf](https://artienz.com/upload/files/2022/07/DDOgjdhrgzfITe2mZU35_01_609430e210f9a41f36ed479a560a411a_file.pdf) <https://www.olives-gonfond.com/?p=17279>